## **fr/MK-Parameter/Easy-SETUP** 2

LotharF MikroKopter.de This page as an **PDF-Document**? Click on that Symbol and wait a little moment... --->

Easy-SETUP

**[Back to mainview](https://wiki.mikrokopter.de/fr/MK-Parameter)**

• **We** [english](https://wiki.mikrokopter.de/en/MK-Parameter/Easy-SETUP)

• [deutsch](https://wiki.mikrokopter.de/MK-Parameter/Easy-SETUP)

# **Paramètrage facile**

Le "Paramètrage facile" (Easy Setup) peut vous aider à faire votre premier paramètrage. Tous les paramètres utiles sont rassemblés dans les quatre onglets de cette page. Cela rend une configuration Standard très facile.

# **Nom de la configuration**

Dans la FC / MKTool vous pouvez paramètrer et stocker 5 jeux de paramètres différents (configurations). Dans cet exemple nous somme dans le setting **Easy**.

Ce nom peutêtre modifié et le setting sauvegardé individuellement.

Par défaut les settings s'appellent:

- **Setting 1 = Fast** (Comportement Sportif)
- **Setting 2 = Normal** (Comportement Neutre)
- **Setting 3 = Easy** (Comportement Basique)
- **Setting 3 = Easy** (Comportement Basique)
- **Setting 3 = Easy** (Comportement Basique)

Chacun de ces settings peut être ajusté via MKTool. Vous pouvez activer l'un de ces settings à l'aide de votre émetteur: [Comme ceci.](http://mikrokopter.de/ucwiki/en/StickSetup)

# **Contrôle de l'altitude**

*Contrôle de l'altitude* active ou désactive le capteur altimétrique.

### **La fonction:**

Une fois activée il est possible d'enclencher/déclencher la fonction **contrôle automatique de l'altitude** via un commutateur sur l'émetteur.

Une fois enclenchée, Le système prend le contrôle de la poussée globale des hélices.

La manette des gaz n'agit plus directement sur la vitesse des moteurs: elle permet maintenant de faire varier la "hauteur-cible" de vol.

#### • Example:

- Si la manette des Gaz est poussée vers le haut, la hauteur-cible de vol s'élèvera également.
- Si la manette des Gaz est conservée au neutre, Le MK restera à l'altitude actuelle (+/- une certaine tolérance), et la hauteur-cible ne changera pas.

#### fr/MK-Parameter/Easy-SETUP 04/05/25 02:47:29

- Si la manette des Gaz est tirée en dessous du neutre, la hauteur-cible de vol s'abaissera en concéquence.

La hauteur de vol sera modifiée en proportion du déplacement de la manette.

**Info:** Si cette fonction est activée ici (dans **EasySetup**), Le mode "Vario" est automatiquement sélectionné.

- **•** Fonction-Expert:
	- De plus amples informations sur les **mode-vario** et **mode-Plafond** sont disponibles ici: ♦ [KopterTool-Höhe](http://mikrokopter.de/ucwiki/MK-Parameter/Altitude) Vous pouvez en lire plus sur le fonctionnement et la configuration de l'altimètre, ici: [Höhensensor](http://mikrokopter.de/ucwiki/H�hensensor)

### **hauteur Maximale**

Pour enclencher le contrôle altimétrique on utilise un commutateur sur sur l'émetteur. Ce • commutateur doit être affecté à un canal/"Poti" dans MKTool (a propos de l'affectation des canaux: [Kanaleinstellung](https://wiki.mikrokopter.de/Kanaleinstellung)).

(Le manuel de votre radio décrit comment affecter un canal à un commutateur)

Dans notre exemple "Poti 1" (canal 5) est attribué au commutateur de l'émetteur, C'est lui qui permettra l'enclenchement ou non du contrôle altimétrique.

- ♦ OFF: Contrôle manuel des Gaz.
- ♦ ON: Contrôle altimétrique en mode Vario.

### **Position neutre du manche**

- Normalement, la commande des Gaz n'a pas de ressort de rappel au neutre (centre), comme l'ont les autres commandes de vol, lacet, roulis et tangage.<BR>>
	- $\triangle$  Raison pour laquelle "0" est la valeur par défaut (0 = automatic) pour le réglage du neutre.

Si vous volez beaucoup avec l'[AltiCtrl](https://wiki.mikrokopter.de/AltiCtrl) en mode VARIO, il peut s'avérer avantageux d'avoir un ressort de rapel au centre pour la commande des Gaz, comme les autres (lacet, roulis et tangage).

Pour: Il est confortable de voler en "mode Vario", car il n'y a pas besoin de se soucier des gaz ♦ pour conserver sa hauteur de vol.

Contre: Si vous repasser en "gaz manuel", il n'est plus question de lâcher la manette des gaz !…

Si vous disposez d'un rappel au centre des gaz, cette position devra être signifié dans **Position neutre du manche**.

Normalement la position neutre est **127**.

Mais certains émetteurs peuvent différer, d'où l'utilité de la représentation Analogique/numérique du canal des *GAS* à droite.

(En cliquant sur la flèche à gauche du graphique la valeur affichée est saisie dans "Position neutre du manche".)

Pour mémoire:

- ♦ Cde des Gaz en position neutre: Pas de changement de la Hauteur cible
- ♦ Cde des Gaz au dessus du neutre: élévation
- ♦ Cde des Gaz en dessous du neutre: descente

# **GPS**

activation ou désactivation de la fonction *GPS*

#### **La fonction:**

Si *GPS* est activé, les fonctions **Maintient de position** (PositionHold, PH) ou **Retour à la base** (ComingHome, CH) peuvent être enclenchées via un commutateur sur la radio. **Pour cela un commutateur trois voies est nécessaire.** ainsi, les trois état peuvent être sélectionné => **Free - PH - CH**.

### **Définir le mode GPS**

On peut ici choisir le POTI affecté au canal du commutateur 3 voies comme indiqué ici: • [Kanaleinstellung](https://wiki.mikrokopter.de/Kanaleinstellung)).

Dans cette exemple, "Poti2" (canal 6) est attribué au commutateur 3 voies de l'émetteur.

### **Dynamic PositionHold**

- •
- On peut ici activer ou désactiver la fonction "Dynamic [PositionHold](https://wiki.mikrokopter.de/PositionHold)" "Dynamic PositionHold" est une option du "Maintien de position" ([PositionHold,](https://wiki.mikrokopter.de/PositionHold) PH).

#### **Dynamic [PositionHold](https://wiki.mikrokopter.de/PositionHold) Désactivée:**

Le MK est contrôlé directement par le mouvement des commandes tangage & roulis. La fonction "Maintien de position" (PH) est désactivée par le mouvement des manches,

jusqu'à la nouvelle position où elle se réactive après le retour des manches au neutre.

#### **Dynamic [PositionHold](https://wiki.mikrokopter.de/PositionHold) Activée:** •

Dans ce cas le MK peut également être déplacé vers une nouvelle position à l'aide des commande de vol.

Mais ce sont les coordonnées GPS de la "position-cible" qui sont déplacées. Avec cette méthode on obtient un positionnement de plus grande précision - même avec du vent. Le déplacement sera toutefois légèrement plus lent.

♦ Note: Activé par défaut. Peut être désactivé dans les onglets ["EasySetup"](https://wiki.mikrokopter.de/fr/EasySetup) ou ["Navi-Ctrl 2"](https://wiki.mikrokopter.de/fr/MK-Parameter/Navi-Ctrl%202).

### **ComingHome altitude**

- •
- Dans ce paramètre on peut entrer la hauteur à laquelle on désire que le MK procède au ComingHome (retour à la base). En statut ComingHome, (Si un point-GPS est disponible!) le MK revient directement à son point de départ. Il utilisera dans ce cas la hauteur spécifiée dans ["ComingHome](https://wiki.mikrokopter.de/ComingHome) altitude" et se nivellera à cette hauteur en rejoignant sa destination.

La vitesse de nivellement est fixée à 3m/s et ne peut être modifiée!

### **Ce sera donc:** •

- ♦ 0: désactivée -> L'altitude du Mk sera maintenu à la hauteur de l'enclenchement du CH.
- 1-247: valeur en mètres -> Le MK se nivellera à 3m/s vers cette hauteur dès l'activation du ♦ "ComingHome" (CH).

#### **INFO**

**veuillez noter:** Comme pour les [WayPoints](https://wiki.mikrokopter.de/WayPoints), le MK ne règlera sa hauteur qu'en "Mode VARIO", et • seulement si le manche des gaz est au neutre.

# **Carefree control**

Conjointement au système-GPS (NaviCtrl, Compass and GPS) On peut utiliser le CareFree. • Cette fonction peut être activée ou désactivée par un commutateur de la radio. Ici vous pouvez sélectionner le POTI correspondant au Canal que vous aurez affecté au commutateur..

#### **La fonction:**

Lorsque cette fonction est active, les mouvements de tangage et de roulis ne se réfèrent plus à l'avant du MK mais à son orientation géographique (cap du compas) lors du démarrage des moteurs.

Il devient ainsi possible d'utiliser le lacet (pour p.e. pour orienter un appareil photo) sans que "l'orientation de navigation" (les axes de tangage et roulis) soient affectée.

### **Teachable CareFree**

Si le ["CareFree](https://wiki.mikrokopter.de/CareFree) Intelligent" (Teachable CareFree) est activé, **"l'orientation de navigation"** est • re-déterminée à chaque activation du CareFree.

#### **Deux cas sont prit en compte:**

1. L'activation de la fonction à *moins de 20m* du point de départ, détermine l'orientation de ♦ l'avant du MK comme étant "l'orientation de navigation".

Elle le demeurera quelque soient l'orientation et/ou la distance à laquelle volera le MK par la suite…

- 2. L'activation de la fonction à *plus de 20m* du point de départ, détermine la direction du MK ♦ (par rapport au point de départ) comme étant "l'orientation de navigation".
	- Dans ce cas l'orientation de l'avant du MK n'est pas pris en compte. La direction dans ◊ laquelle le MK se trouve devient "l'avant" et l'opposé "l'arrière".

Il est maintenant possible pour le pilote de se retourner et de réactualisé "l'orientation de navigation" du MK simplement en Désactivant/Réactivant le CareFree une fois le MK sur une nouvelle ère dévolution.

Au delà des 20m il n'a plus besoin de savoir quelle est l'orientation de MK. Tirer le manche de tangage en arrière veut toujours dire: "Retour à la base".

 Note: "l'orientation de navigation" est réactualisée à chaque réactivation du "commutateur de CareFree".

More information: [CareFree](https://wiki.mikrokopter.de/fr/CareFree#CareFree_Intelligent_.28CareFree_2.0.29)

# **Motor-Safety switch**

*"interrupteur de sécurité moteur"* •

Par le passé il est souvent survenu qu'un pilote éteigne par erreur ses moteurs en faisant lacet gauche + gaz mini.

Surtout dans les descentes rapides en mode Alti-Vario en jouant du lacet. Il est maintenant possible de verrouiller cette commande par le contrôle préalable d'un autre canal. L'extinction moteur étant impossible s'il est > 35 (P.e.un interrupteur)

Il est vivement recommandé d'utiliser cette fonction !

Conseil: Vous pouvez jumeler cette commande avec le canal activant le contrôle d'altitude, dans ce cas vous ne pourrez plus stopper les moteurs sans avoir au préalable quitté le mode Alti\_Ctrl, **y penser en cas de Crash !**

# **Config. Mixage**

• Dépend directement de l'architecture de votre MK [\(QuadroKopter,](https://wiki.mikrokopter.de/QuadroKopter) [HexaKopter](https://wiki.mikrokopter.de/HexaKopter) or [OktoKopter](https://wiki.mikrokopter.de/OktoKopter)), La ["table de mixage](https://wiki.mikrokopter.de/fr/MixerTable)" correspondante doit être "Chargée" dans MKTool et "Ecrite" sur la FC. C'est de là que la FC connaitra le nombre de moteurs connectés et leur disposition. A so-called will be used.

Il y a déjà différentes tables de mixage disponibles via MKTool.

Le bouton **Charger...** (en haut à droite sous le nom) permet de sélectionner et de charger le fichier•mkm correspondant à votre configuration.

Après l'avoir charger dans MKTool il devra être envoyé à la FC avec le bouton *Ecrire* (en bas à droite).

INFO: .mkm Data => (Le sens de rotation des moteurs est illustré sur les graphiques)

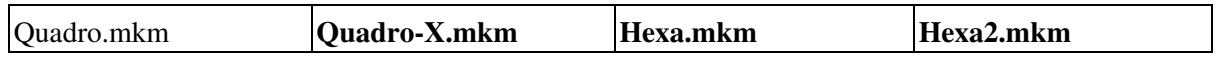

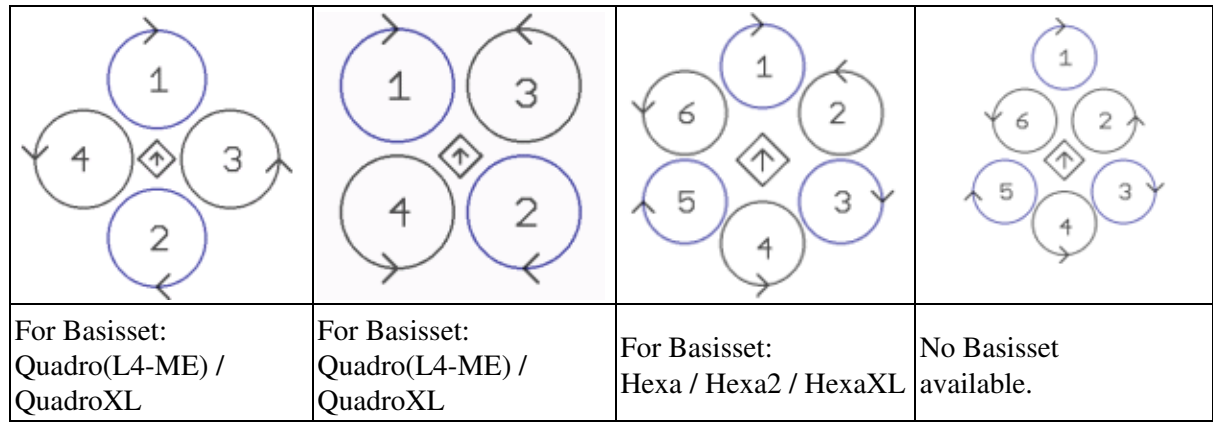

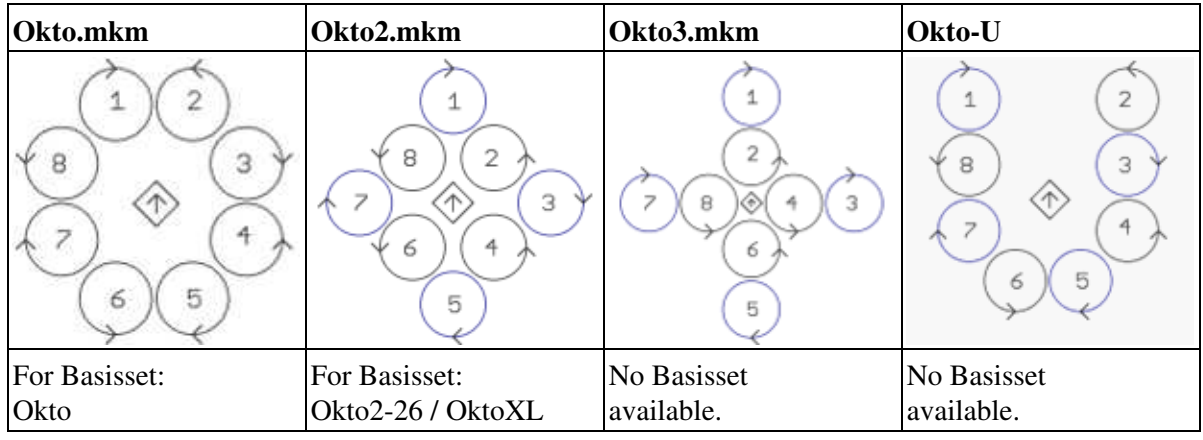

La flèche dans le losange central indique l'orientation de la FC (L'avant par défaut).

D'autres "table de mixages" sont illustrées ici: **[MKM-Daten](https://wiki.mikrokopter.de/mkm)** .

• [KategorieTools](https://wiki.mikrokopter.de/KategorieTools)